# Occurrence Reporting & Processing System (ORPS)

## **Notification Report Data Entry – page 1**

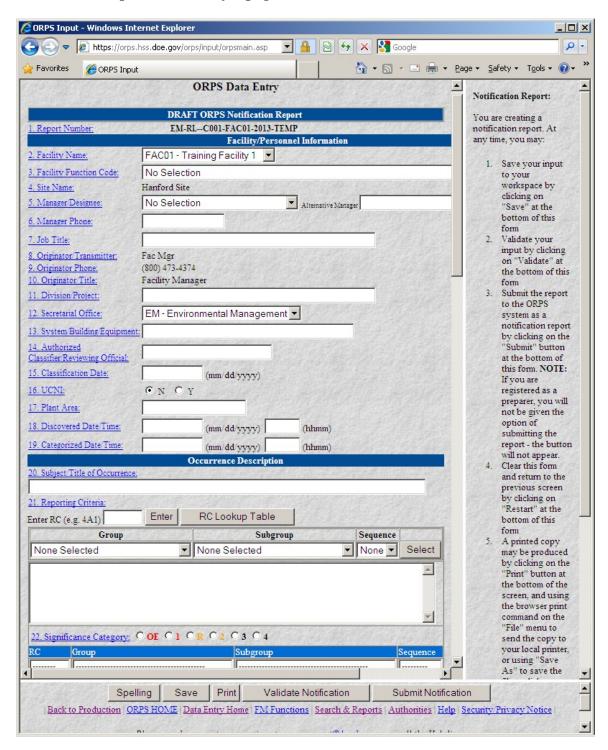

### Notification Report Data Entry – page 2

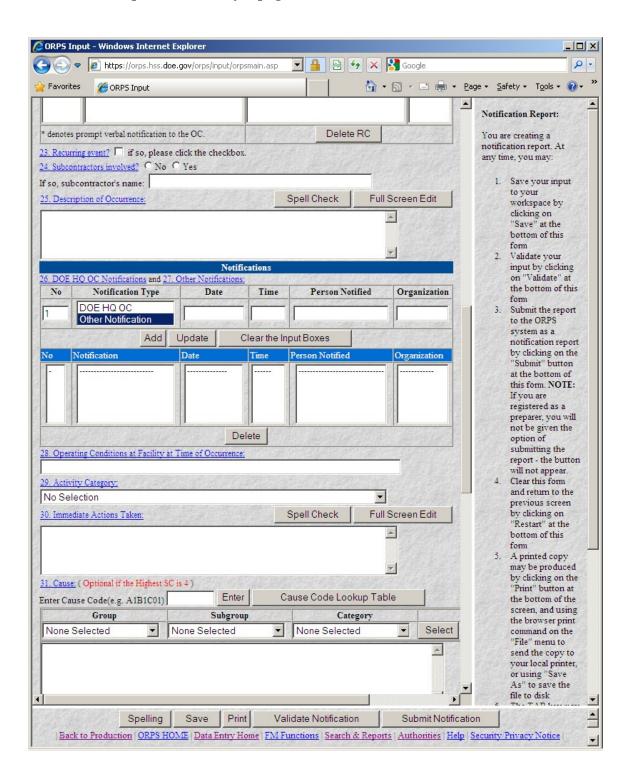

### Notification Report Data Entry – page 3

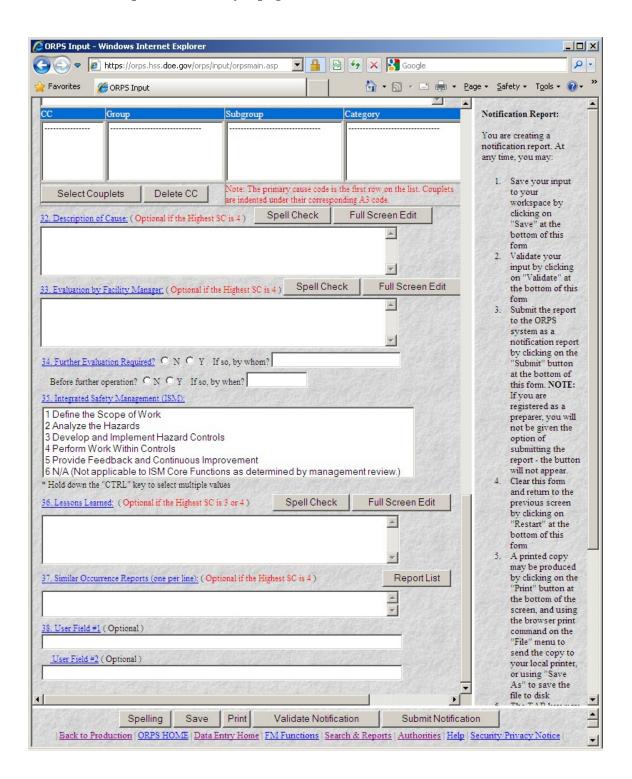

### **Update or Final Report Data Entry – page 1**

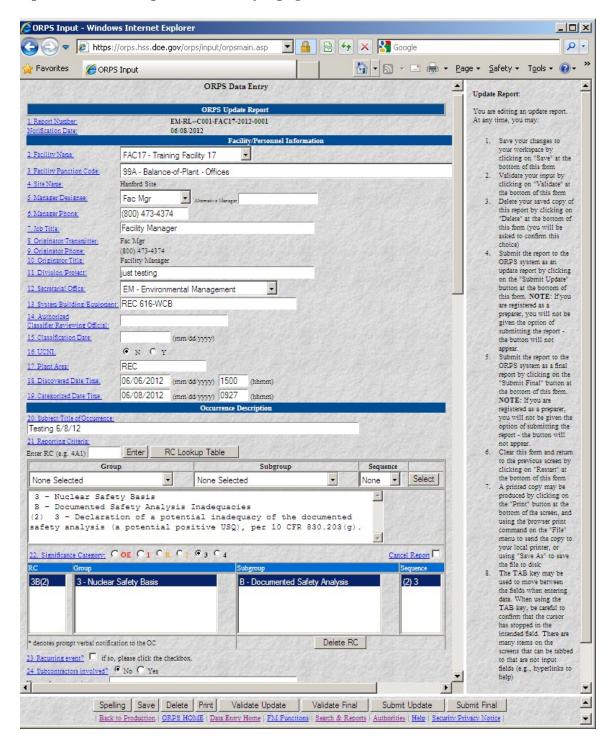

### Update or Final Report Data Entry – page 2

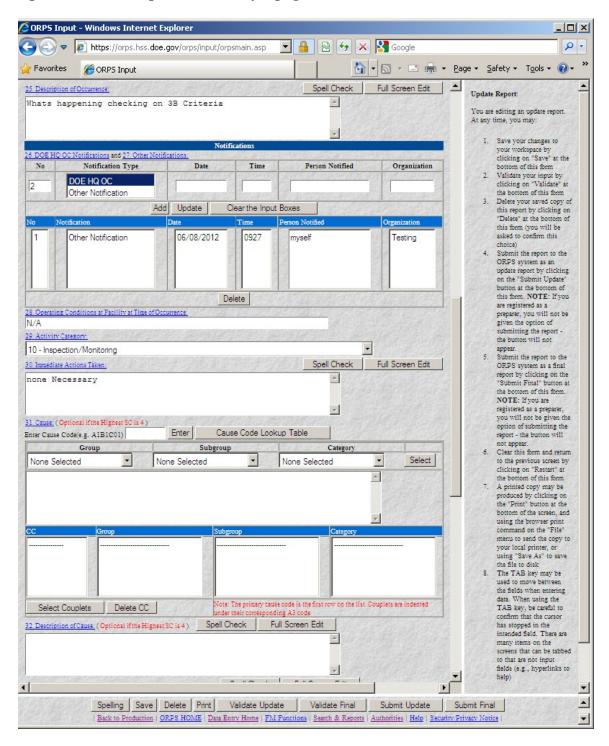

### Update or Final Report Data Entry – page 3

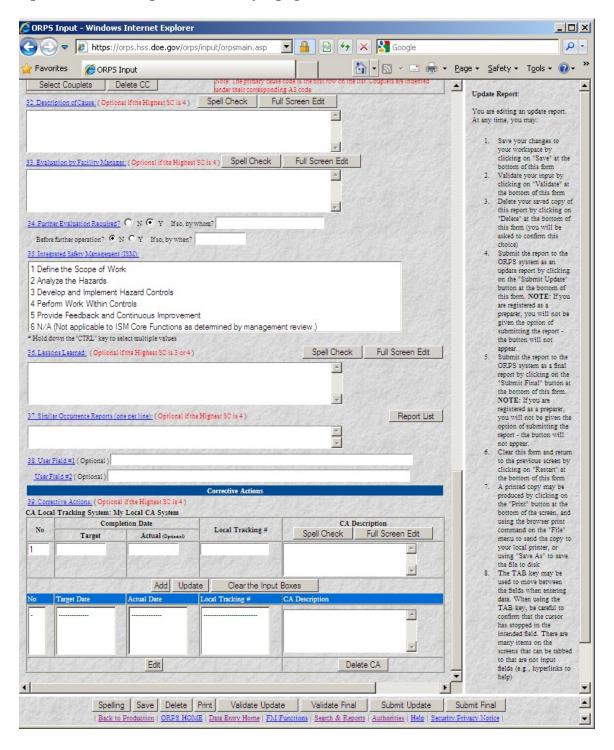